- 13 ISBN 9787302129127
- 10 ISBN 7302129126

出版时间:2006-10

页数:236

版权说明:本站所提供下载的PDF图书仅提供预览和简介以及在线试读,请支持正版图书。

更多资源请访问:www.tushu111.com

## $\ldots \ldots$  $\ldots \ldots$

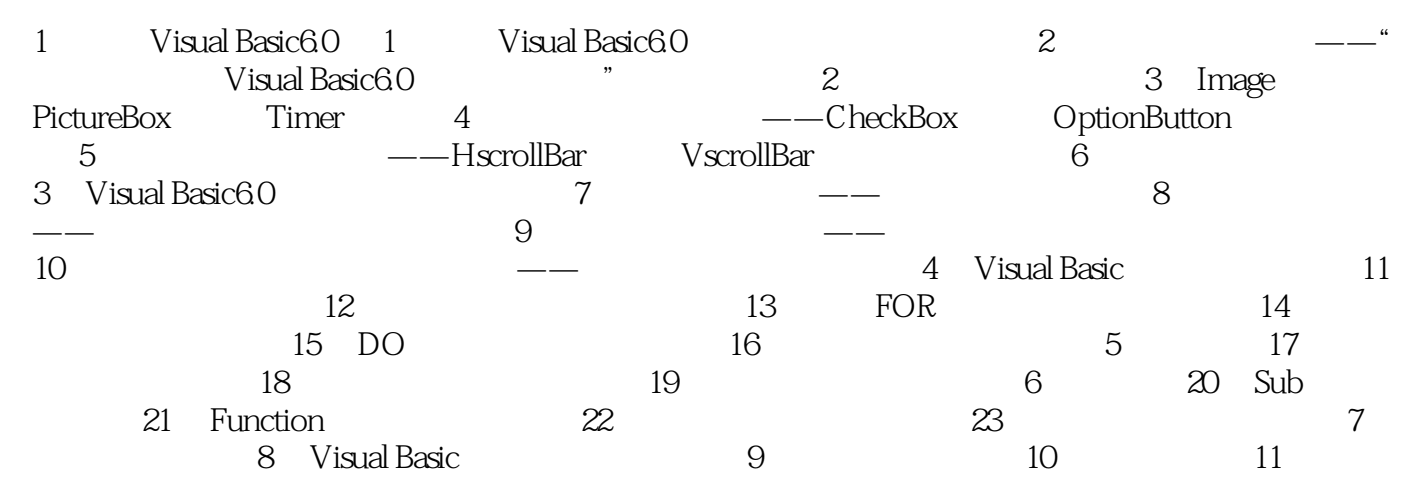

本站所提供下载的PDF图书仅提供预览和简介,请支持正版图书。

:www.tushu111.com